YouTube Downloader Plus Crack PC/Windows

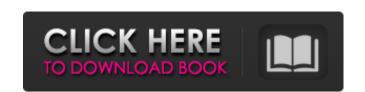

#### YouTube Downloader Plus Crack Free

Stream video, music, and podcasts to your device, even without an Internet connection. Download videos from YouTube, Google+, Facebook, Twitter and more! Extract audio from downloaded list. Add playlists with your list of videos, music, or podcasts, so you can easily view any of them whenever you want. Create playlists based on video title, description, star rating, download size or even YouTube algorithm. Quickly add a list of music, videos, or podcasts for offline listening on the go. Manage you're favorite playlists and download history. Convert and convert video into over 200+ popular video and audio formats Youtube Downloader Plus - Free Download YTD Plus is one of the best Youtube download any video from youtube. This is one of the best and best free youtube download any videos in mp3, mp4, 3gp, wmv, avi, mp3 and mpeg formats. Prevent restarts when interrupted. Download videos in batches to avoid site loading. Redirect video links to your desired local directory. Quickly download history. Use your list of favorite videos for viewing later. Manage your playlist and download history. Use your list of favorite videos from YouTube, Google+, Facebook and Twitter. Save all playlists of videos to your download history. Quickly download music videos from YouTube, Google+, Facebook and Twitter. Youtube Downloader Plus Download Link:

#### YouTube Downloader Plus Crack + Free Download

We all love watching videos online and there is no doubt that the most popular place to watch videos is on YouTube to your computer for offline viewing. Well, if that's what you've been looking for, you are lucky because we have made it easy for you. Now, if you do not know how to download YouTube videos, then this article will be of great help to you. You can download YouTube videos from YouTube in two different ways. The first and the safest way is to download videos from YouTube by visiting the website from your computer, and the sacest way is to download videos from YouTube via the app itself. If you want to download videos from YouTube via the app itself on your computer, and the second one is to download videos from YouTube via the app itself. Now if you want to download videos from YouTube via the app itself. Now if you want to download videos from YouTube via the app itself. Now if you want to download videos directly from your Android or iOS phone, you should make sure that you have the latest version of the YouTube app installed on your device. So let's see how to download YouTube videos, step by step. First, make sure that you have the YouTube app installed on your Android or iOS device. Let's see how to download YouTube videos on Android. To access the YouTube app on Android, open the search bar on your device and type "YouTube". If you want to download videos directly from YouTube on your phone, go to the app and open it, from there select "Download videos and playlists" from the menu. After that tap on the download button and select the option from the menu and paste it in the app on your device. Now, wait a few seconds for the app to finish downloading the video. After that tap on 6a5afdab4c

## YouTube Downloader Plus Crack+ (April-2022)

YouTube Downloader Plus is an easy-to-use and straightforward YouTube Under Odownload YouTube Under Odownload YouTube Under Odownloader Plus? YouTube Downloader Plus makes it very simple and easy to download videos from YouTube onto your computer. Simply download the free software, copy the YouTube URL and the program will automatically download your video after you click "OK". Features: • It allows you to download YouTube videos to the computer or mobile device. • You can download FLV, MP3, WMV, AVI, MOV, MPEG, MP4, 3GP, and other video formats. • The program has advanced settings, allowing you to optimize the video quality. • It offers you the option of downloading from YouTube videos folder, SD card, or other local storage device. • You can set your target file size to fit for faster downloads. • You can save your progress easily and find the saved videos later. More tabs Have you ever had to rely on the Internet to view multiple videos in the span of a few hours? If yes, you'll know that it can be a little difficult to keep tabs on where you left off or jump to the playlist where you stopped. The best way to get the best performance from YouTube Downloader Plus We all have such favorites that we usually play in the background on a regular basis, and we usually like to keep them so that we can catch up when we open our browser. However, Internet speeds can be pretty slow, so we often end up wasting time waiting for videos to load. The secret to getting the most out of YouTube Downloader Plus has several formats for you to choose from, but we feel that AVI and

### What's New in the?

- Simple: the user interface is very easy to follow, the only things you really need to worry about are the quality and speed of the download. - Fast: YouTube Downloader Plus is lightning fast, and its processing power means that you'll have your data transferred even if YouTube is experiencing some heavy traffic. - Free: the Android APK is completely free, and it does not require any root access to do what it does. Every minute counts, and in that very same minute, your access to the Internet could be curtailed. For those who can't afford the latter, a downloader app, there is no better time than now to look at Utils. Utils is one of the top YouTube downloaders available to download YouTube videos directly in your Android. Utils is a relatively easy to use YouTube downloader app, there is no better time than now to look at Utils. Utils is one of the top YouTube downloaders available to download YouTube videos directly in your Android. Utils is a relatively easy to use YouTube downloader app, there is no better time than now to look at Utils. Utils is one of the top YouTube downloaders available to download YouTube videos directly in your Android. Utils is a relatively easy to use YouTube downloader app, there is no better time than now to look at Utils. Utils is one of the top YouTube downloaders available to download YouTube videos directly in your Android. Utils is a relatively easy to use YouTube downloader app, there is no better time than now to look at Utils. Utils is one of the top YouTube downloader app, there is no better time than now to look at Utils. Utils is one of the top YouTube downloaders available to downloader app, there is no better time than now to look at Utils. Utils is one of the top YouTube downloader app, there is no better time than now to look at Utils. Utils is one of the top YouTube downloader app, there is no better time than now to look at Utils. Utils is one of the top YouTube app winch will downloader app, there is no better time than to downloader app, there is no better time

# **System Requirements For YouTube Downloader Plus:**

Click to reveal.. Two-Way Wireless Systems: Two-Way wireless systems are usually connected to the latest technology for video recording. There are two types of Two-Way wireless systems: Vertical Horizontal Two-Way Wireless Horizontal Systems (6 zones): Horizontal systems are the most common systems. This system has 6 zones and it also has a

https://yaapoo.com/upload/files/2022/06/C6uNBt6YukS4Pz4wFbTS 08 c13cb4155d55817dcfe07c82f42ce1a2 file.pdf https://fiverryourparty.wpcomstaging.com/wp-content/uploads/2022/06/Pretty Dashboard.pdf https://www.atlaspain.it/msi2xml-xml2msi-product-key-full-free-download-pc-windows/

https://noobknowsall.com/wp-content/uploads/2022/06/jayyan.pdf
https://weltverbessern-lernen.de/wp-content/uploads/2022/06/TAdvShape Crack Activation Key X64.pdf

https://cdn.scholarwithin.com/media/20220608044936/Hobbit theme for Windows 7.pdf

https://albaganadera.com/?p=3066

https://www.waefler-hufbeschlag.ch/wp-content/uploads/2022/06/SharpGrabber\_Desktop.pdf
https://super-sketchy.com/wp-content/uploads/2022/06/TBN\_Player\_Crack\_Free\_2022\_New.pdf
https://saintjohnvianneysocials.com/upload/files/2022/06/nPcmAVxUArBNG7qU1gmc\_08\_00ff875917d019e024d6a38b3348ddd1\_file.pdf